#### Univ. Lille 1 - Master Info 2010-2011 Principes et Algorithmes de Cryptographie

TP 4 : RSA

Objectifs : Travailler autour de RSA.

### Matériel requis :

 le logiciel MAPLE (ou tout autre logiciel de calcul en précision illimitée sur les entiers, comme la commande bc de Linux par exemple)

Quelques mots sur MAPLE : Vous pouvez utiliser MAPLE en ligne de commande dans un shell, ou bien avec son interface graphique. Dans le premier cas vous tapez la commande maple

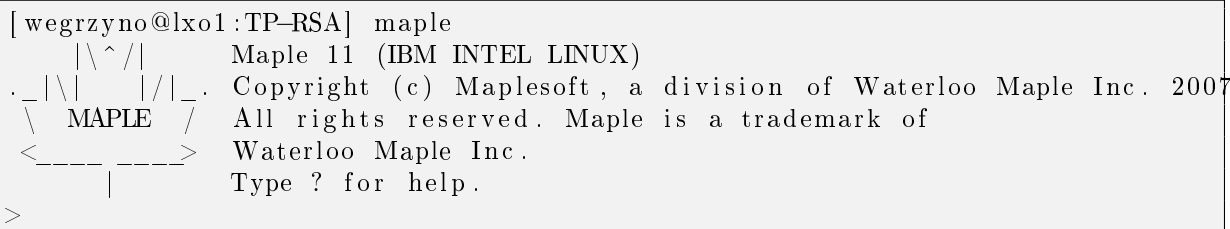

Pour quitter, il suffit de taper la commande quit;.

Si vous préférez les interfaces graphiques, tapez la commande xmaple ou mieux si vous utilisez la version 11 de MAPLE sur des machines un peu limitées la commande maple −cw.

Préambule : Dans tout le TP, n désigne la partie nommée modulus d'une clé RSA. C'est le produit de deux nombres premiers distincts  $p$  et  $q$  (gardés secrets), tandis que  $n$  est rendu public. Les exposants de chiffrement (public) et déchiffrement (privé) sont notés  $e$  et  $d$ .

# 1 Familiarisation avec RSA avec MAPLE

### 1.1 Génération d'une paire de clés

t r u e

f a l s e

### 1.1.1 Les nombres premiers

La commande isprime permet de déterminer si un nombre est premier ou non.

 $is prime (7);$  $is prime (8);$ 

La commande isprime fonctionne aussi pour de très grands entiers.

```
isprime (578343762594484036292010369409436606060268690301866988470371);
                           t r u e
i s p rim e ( 2 4 5 1 3 0 7 4 2 3 3 0 9 9 7 5 0 2 4 7 9 5 8 6 4 7 4 2 6 3 8 0 2 4 3 0 1 1 8 2 0 0 5 6 0 1 9 6 6 6 3 5 1 5 0 6 1 6 9 7 );
```
f a l s e

La commande nextprime donne le premier nombre premier qui suit l'entier passé en paramètre.

 $nextprime (20);$ 23  $nextprime (23);$ 29

#### 1.1.2 Nombres premiers d'une taille donnée

Désignons par t la taille en bits de la clé RSA que l'on souhaite. Il nous faut donc trouver deux nombres premiers de taille t/2. Une façon d'atteindre cet objectif consiste à choisir deux nombres de t/2 bits au hasard et de trouver les nombres premiers qui les suivent.

Voici un exemple pour une taille de 30 bits.

```
\# initialisation du generateur d'alea (a faire une seule fois en debut de session)
randomize ( ) :
\# definition de la taille souhaitee du modulus (c'est un nombre pair)
t := 30:
\# generation de deux entiers au hasard de t/2 bits
x := \text{rand}( 2^{\wedge} ( t / 2 - 1 ) \ldots 2^{\wedge} ( t / 2 ) ) ) ( );
                     x = 28580y := \text{rand}(2^{\wedge} (t / 2 - 1) \ldots 2^{\wedge} (t / 2)) )y := 21672\# calcul des nombres premiers qui suivent immediatement x et y
p := nextprime(x);p := 28591q := nextprime (y);q := 21673
```
Il ne reste plus qu'à multiplier les deux nombres premiers  $p$  et  $q$  pour obtenir le modulus public de la clé RSA.

 $n := p * q;$ 

 $n := 619652743$ 

On peut vérifier que ce nombre s'écrit bien sur 30 bits

 $#$  ecriture binaire de n  $l := \text{convert}(n, base, 2);$  $l := [1, 1, 1, 0, 0, 0, 0, 1, 0, 1, 1, 0, 0, 1, 0, 0, 1, 1, 1, 1, 1, 0, 1, 1], 1, 0, 0, 1]$  $nops(1)$ ; 30

(MAPLE donne l'écriture binaire en commençant par le bit de poids faible.) On peut aussi calculer la taille de n en base 2

floor  $(\log [2](n))+1;$ 30

#### 1.1.3 Exposants publics et privés

Les deux exposants public (e) et privé (d) doivent être tels que  $ed \equiv 1 \pmod{\varphi(n)}$ , où  $\varphi(n)$  $(p-1)(q-1)$ .

Dans notre exemple,  $\varphi(n) = 619602480$ .

phi :=  $(p-1)*(q-1);$ phi := 619602480

1

Question 1. Pourquoi l'exposant public e (ainsi que l'exposant privé d) ne peut-il pas être pair ?

On peut choisir  $e = 65537$  comme exposant public puisque e est premier avec  $\varphi(n)$  (avec d'autres valeurs de p et q il pourrait arriver que e ne soit pas premier avec  $\varphi(n)$ ; dans ce cas, soit on change la valeur dee, soit on change les nombres premiers  $p$  et  $q$ )

 $e = 65537$  $igcd(e,phi)$ ; et l'inverse de  $e$  modulo  $\varphi$  se calcule par

 $d := 1/e \mod phi;$ 

 $d := 130581953$ 

Il est possible de regrouper le calcul du pgcd et de l'inverse avec la commande igcdex qui applique l'algorithme d'Euclide étendu et calcule les coefficients de Bezout. Ces coefficients pouvant être négaitifs, il peut s'avérer nécessaire d'effectuer une réduction modulo  $\varphi(n)$ .

 $igcdex(e,phi, 'd')$  ; 1  $d := d \mod phi ;$  $d = 130581953$ 

Notez les apostrophes autour du troisième paramètre de la commande igcdex.

On dispose ainsi d'une paire de clés - publique  $n = 619652743, e = 65537$ ,

- et privée  $d = 130581953$ .

Question 2. Dans la pratique, il est très fréquent de fixer la valeur de l'exposant public e à 65537. C'est le choix par défaut avec OpenSSL par exemple. Pourquoi ce choix ? Quel avantage présente-t-il ? Décrivez la procédure de génération d'une paire de clés RSA, si on impose  $e = 65537$ .

#### 1.2 Chiffrement et déchiffrement

Les messages que l'on peut chiffrer sont les entiers compris entre  $0$  (inclus) et  $n$  (exclu). Le chiffrement d'un message  $m$  s'obtient par le calcul de

$$
c = m^e \pmod{n}.
$$

Pour le message  $m = 1234$ , on obtient

 $m := 1234$ :  $c := m\&c$  e mod n;  $c := 227889921$ 

Le déchiffremenr d'un message chiffré  $c$  s'obtient par le calcul de

 $c^d \pmod{n}.$ 

 $c\&\hat{}$ d mod n ; 1234

NB dans le calcul du chiffrement et du déchifffrment, il faut utiliser l'opérateur inerte  $&$  d'exponentiation, et non l'opétateur  $\hat{\ }$ . En effet, l'usage de l'opérateur  $\hat{\ }$  déclenche le calcul de la puissance dans les N, ce qui donne des nombres d'une taille inenvisageable en mémoire.

### 1.3 Sécurité

La sécurité de RSA repose sur la difficulté de factoriser le modulus de la clé publique. La commande ifactor de MAPLE factorise les entiers qu'on lui passe en paramètre. Par exemple, la commande

ifactor (252); 2 2  $(2)$   $(3)$   $(7)$ 

donne la factorisation  $252 = 2^2 \times 3^2 \times 7$ .

Question 3. Générez au hasard des modulus de clé RSA de taille de plus en plus grande, et constatez l'augmentation du temps de calcul de la factorisation de ce modulus.

Sur la machine que vous utilisez, à partir de quelle taille du modulus, la factorisation demande-t-elle un temps dépassant l'ordre de la minute ?

## 2 Utilisation de RSA

Question 4. Récupérez le fichier [les\\_cryptogrammes4.zip](les_cryptogrammes4.zip) et décompressez-le.

On utilise RSA essentiellement pour communiquer de manière confidentielle une clé d'un système à clé secrète.

Le fichier cryptogram16 a été chiffré en utilisant l'AES en mode CBC avec un vecteur d'initialisation nul et une clé de 128 bits. Cette clé K a été elle-même chiffrée avec la clé publique RSA

 $= 4840015169768242918240815055699674259180276588222516131662837$ 

 $e = 65537$ .

et on obtient

 $K^e \pmod{n} = 2336273333675885101548598149697595180856150539608777837370662.$ 

Question 5. Le modulus  $n$  est un produit de deux nombres premiers assez proches l'un de l'autre. Il est possible de le factoriser par la méthode de Fermat. Faîtes-le.

Question 6. Déduisez-en la clé privée d, puis retrouvez la clé secrète K.

**Question 7.** Une fois la clé K connue, utilisez openss1 (cf le TP2) pour déchiffrer le cryptogramme. Que représente l'image obtenue ?

## 3 Factoriser le modulus

Il existe un algorithme probabiliste qui permet (avec une probabilité non négligeable) de factoriser le modulus n en temps polynomial, lorsqu'on connaît les exposants de chiffrement e et de déchiffrement d.

Cette méthode est décrite ci-dessous en MAPLE (les variables n, e et d désignent ... euh ...  $n, e$  et d. et la fonction igcd le pgcd).

```
#######################################
# Factorisation de n connaissant e et d
#######################################
# la cle publique
n = 7507749913: e = 3217382455: d = 7:
# initialisation du generateur de nombres pseudo−aleatoires de MAPLE
randomize ( ) :
# recherche de l'entier impair u tq ed-1 = u*2^ l
u := e * d - 1:
while irem (u, 2, 'quot') = 0 do u := quot od:
\# recherche d'une racine carree modulo n de 1
# de la forme a^(u*2^m) mod n
\# a entier aleatoire dans Z n
a := \text{rand}(2 \cdot n-1) ();
                    a := 257126156156igcd(a, n);1
b := a\&^{\wedge}u \mod n :
b2 := b*b \mod n:
while b2<>1 do
  b := b2:
  b2 := b*b \mod n:
od:
|p1| := \text{igcd}(b-1,n);
```

```
p1 := 509449q1 := igcd(b+1,n);q1 := 14737n−p1∗q1 ;
                   \Omega# BINGO si 1 < p1 < n\# sinon on recommence avec une autre valeur de a
```
Question 8. Testez cet algorithme avec une clé RSA de 300 bits.

## <span id="page-4-0"></span>4 L'attaque de Wiener

M. Wiener a publié en 1990 (Cryptanalysis of Short RSA Secret Exponents, IEEE Transaction on Information Theory, vol 36, n<sup>o</sup> 3, mai 1990) une attaque qui permet de retrouver la clé privée d en connaissant uniquement la clé publique e et n lorsque cette clé privée d est inférieure à la racine quatrième du modulus n.

Sa technique s'appuie sur le développement en fraction continue de  $e/n$ . Parmi les réduites obtenues, l'une a pour dénominateur l'exposant privé d.

Voici un exemple en MAPLE

```
#####################################
# Attaque de Wiener
#####################################
# la cle publique
n := 7507749913: e := 3217382455:\# calcul des reduites de la fraction continue associee a e/n
convert (e/n, confrac, 'reduites '):
# \; Voici \; \; less \; \; reduitesreduites;
                    2045 6138 45011 51149 3011653 3062802 6074455
9137257 24348969 57835195
[0, 1/2, 2/5, 3/7,4772 14323 105033 119356 7027681 7147037 14174718
21321755 56818228 134958211
    82184164 222203523 748794733 3217382455
    −−−−−−−−−, −−−−−−−−−, −−−−−−−−−−, −−−−−−−−−−]
    191776439 518511089 1747309706 7507749913
\# Recherche de la cle privee parmi les denominateurs des reduites
M = 12345:
C := M\&0<sup>e</sup> mod n:
i := 1 :
while C&<sup>\land</sup> denom (reduites [i]) mod n \land M do i := i+1: od:
i, denom (reduites[i]);
                   4 , 7
# BINGO !! on a trouve la cle privee
```
Question 9. Pourquoi pourrait-il être intéressant (pour le titulaire de la clé) d'avoir un petit exposant de déchiffrement?

Question 10. Les cryptogrammes suivants ont été produits avec des clés RSA dont l'exposant de déchiffrement satisfait l'hypothèse de l'attaque de Wiener.

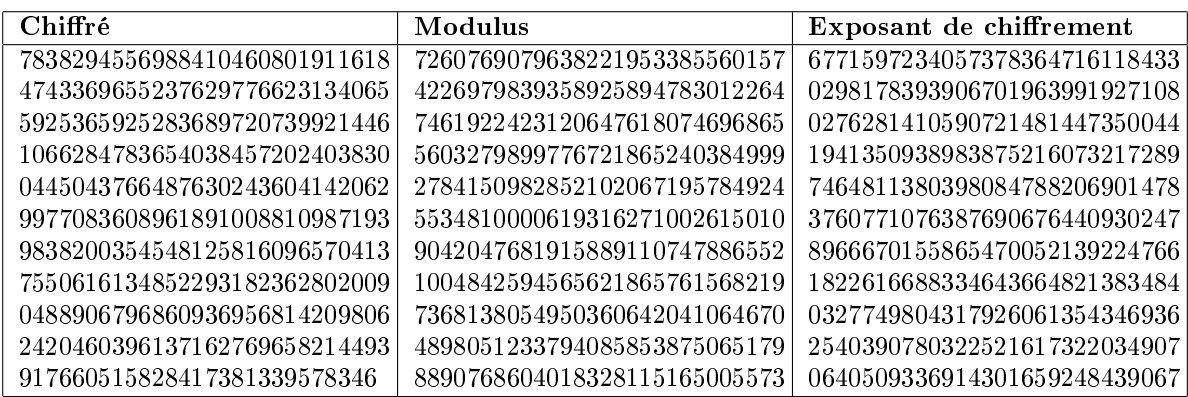

Retrouvez le texte original en utilisant la procédure nombreEnTexte décrite dans l'annexe (cf [6\)](#page-6-0).

## <span id="page-5-0"></span>5 Produire des clés avec trappe

Il est possible de s'appuyer sur l'attaque de Wiener pour produire des clés RSA avec trappe. Voici un générateur de clés RSA, proposé par C. Crépeau et A. Slakmon, qui permet à son auteur de retrouver la clé privée correspondant à une clé publique produite par ce générateur. Voici décrit ce générateur (tel qu'on le trouve sur leur site) :

Let  $M := a$  STRENGTH bit even constant fixed in the program. REPEAT pick a random number  $P$  of STRENGTH/2 bits UNTIL it is a prime REPEAT pick a random number  $Q$  of STRENGTH/2 bits UNTIL it is a prime Let  $N = P \times Q$ ,  $\Phi = (P - 1) \times (Q - 1)$ REPEAT REPEAT pick a random number D such that  $|D| < |N|/4$ UNTIL gcd  $(D, \Phi) = 1$ find E such that  $D \times E = 1 \pmod{\Phi}$ . let  $E' := E + M$ UNTIL  $gcd(E', \Phi) = 1$ find  $D'$  such that  $D' \times E' = 1 \pmod{\Phi}$ . Output Private Key :=  $(D', P, Q)$ , Public Key :=  $(E', N)$ .

où STRENGTH désigne le nombre de bits de la clé à produire, et la notation |D| désigne le nombre de bits de l'entier D.

**Question 11.** Quel algorithme faut-il utiliser dans ce programme pour calculer  $E$  et  $D'$ ?

Question 12. La clé privée produite par ce générateur vérifie-t-elle les hypothèses de l'attaque de Wiener ?

Question 13. Indiquez comment l'auteur de ce programme peut retrouver la clé privée en connaissant la clé publique.

Question 14. Retrouvez la partie privée de la clé RSA produite par un tel générateur en connaissant la partie publique, ... et la trappe! Puis déchiffrez le message.

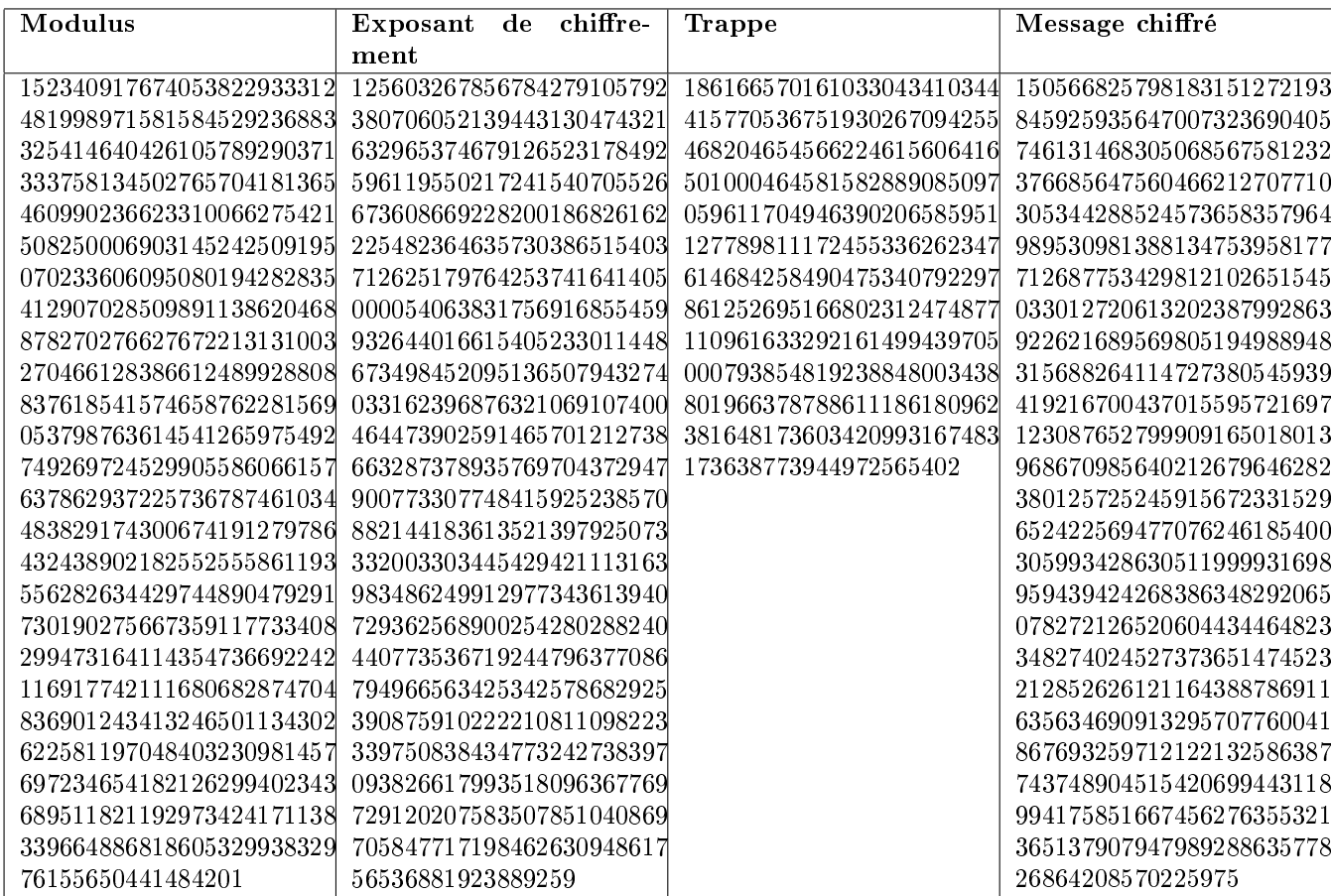

## <span id="page-6-0"></span>6 Annexe

Les cryptogrammes des parties [4](#page-4-0) et [5](#page-5-0) sont obtenus par le codage de petits textes en français transformés en nombres entiers. L'alphabet utilisé pour les textes est constitué des 26 lettres (majuscules et non accentuées) de l'alphabet latin, ainsi que de l'espace. L'alphabet comporte ainsi 27 caractères.

Le codage utilisé pour transformer un texte en un nombre consiste à transformer chaque lettre en un nombre compris entre 10 et 36 et à concaténer les nombres entre eux. Avec ce codage, le texte PAC est transformé en le nombre 261113

Voici le code en MAPLE de procédures de codage et de décodage de textes sous forme de nombres entiers .

```
# l'alpha be t u t i l i s a b l eAlphabet :=" ABCDEFGHIJKLMNOPQRSTUVWXYZ" :
# taille de l'alphabet
nb lettres := length (Alphabet) :
\# construction de la correspondance lettre <->code
# Dans ce codage chaque caractere est code par un nombre
\# entier compris entre 10 (pour l'espace) et 36 (pour le z)
for i from 1 to nb lettres do code [ Alphabet [i] := 10+ i -1 od:
\c{code["P"]}, \c{code["A"]}, \c{ode["C"]};
                     \overline{26}, 11, 13
\# procedure de transformation d'un texte en un nombre entier
text{text}= proc(t)
local i;
  return convert (\lceil \text{seq}(\text{code}[t[i]] * 10^(2*(\text{length}(t)-i)) \rceil)i = 1.. length (t))], '+');
end proc :
|\# exemple avec le texte "PAC"
```

```
text{text}(\text{``PAC''});text{exteCode} := 261113# Pour decoder un code n, il suffit de considerer le
\# caractere de position n−9 dans l'alphabet
Alphabet [26-9];
                   "P"# procedure de transformation d'un nombre en texte
nombreEnTexte := proc(n)local i,L;
  L := convert(n,base,100); \# conversion de l'entier n en base 100
  \rm{L} := \, \, [ seq (L \, [ nops (L)−i +1] , i =1..nops (L))] ; \,\# renversement de la liste
  return cat (seq (Alphabet [i -9], i=L));
end proc :
nombreEnTexte(texteCode);
                   "PAC"
```